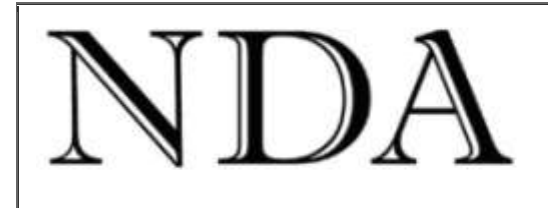

**Business Skills** Qualifications Solutions  $.........$ 

[NDA website](http://www.nda.com.au/) **NDA** training course dates [Make an enquiry](https://www.nda.com.au/forms/enquiries.html)

Welcome to the NDA newsletter for April 2010.

2010 has been quite a year so far at the NDA humpy (or chez NDA, as we prefer to call it). First up, it marks 25 years since I started the company in 1985. Our first course was Lotus 123 – at that time the pre-eminent spreadsheet – presented to a class of four people in Launceston. I recall that our first computers were suitcase-sized IBM portables (more accurately 'luggables') each weighing about 12 kg with twin 5.25 inch floppy disk drives and no hard drives.

2010 is also a Big Birthday for me as well as for the company. I celebrated my birthday ten years ago with a group of friends by running from the Walls of Jerusalem across the Central Plateau to Western Creek – 50 km or thereabouts, one kilometre for every year. We had half a mind to repeat the exercise this year, but couldn't find two places that were an interesting 60 km apart – so we went to Coles Bay for the weekend instead. Our initial target of the [sea level traverse](http://picasaweb.google.com/bernard.tas/NigelSBirthdayColesBay?authkey=Gv1sRgCPXNq8TshKz8XA&feat=directlink#5443260794668395794) of the Hazards was defeated by a high tide and slippery rock, so we spent the day on the [skyline traverse](http://picasaweb.google.com/bernard.tas/NigelSBirthdayColesBay?authkey=Gv1sRgCPXNq8TshKz8XA&feat=directlink) followed by a rather hedonistic dinner that evening. Some of you might recall our chef-for-the-weekend Andrew Brain who used to do contract training for NDA in Hobart before he found his niche as a high-flying manager.

What do you buy as a birthday present for a guy who already has a woman, a wine cellar and a half-decent bike? My companions solved this problem admirably and bought me a helicopter. OK, it was only 15 cm long and radio controlled but we had a lot of fun piloting it around the room later in the evening.

Can I interest you in helping me to celebrate anniversaries in general? I have in mind a mystery bush walk followed by refreshments, provisionally 11am, Sunday 2nd May on Mt Wellington. I realise I am taking a bit of a punt here in the unlikely event that all 4,132 of you accept, but please RSVP if you are interested and I will send more information.

Have a great Easter! Nigel Davies **Director, NDA**

You are receiving this newsletter either because you attended an NDA training course and ticked the relevant box on the course review form or because a friend subscribed you. You can unsubscribe automatically at any time by clicking the link at the bottom of the email.

You are free to reproduce any material provided it is accompanied by this message: *Reproduced from the newsletter of NDA Tasmania - [www.nda.com.au](http://www.nda.com.au/) - phone 1300 765 736.*

# **NDA's Top Ten MS Project Tips**

**\*\*\*\*\*\*\*\*\*\*\*\*\*\*\*\*\*\*\*\*\*\*\*\*\*\*\*\*\*\*\*\*\*\*\*\*\*\*\*\***

The techniques of project management can be applied to tasks of all types and need not be reserved just for formal 'projects'. [Microsoft](http://www.nda.com.au/outlines/it/project2day.pdf) Project is the most commonly used software for project management but we have observed more instances of its incorrect use than we have of its correct use. As there seems to be considerable interest in project management training and consultancy, here are NDA's *Top Ten Tips for MS Project*. We have selected a mixture of 'big picture' tips and some lesser known commands that you may find useful.

**1. Define the standard calendar** to match your organisation's working week before you create any projects. The standard calendar tells Project what time your staff start and finish work, how many hours they work a week and when you have public holidays. The easiest way to define the standard calendar in Project 2007 is to use the *Define general working times* Wizard in the *Project Guide.*

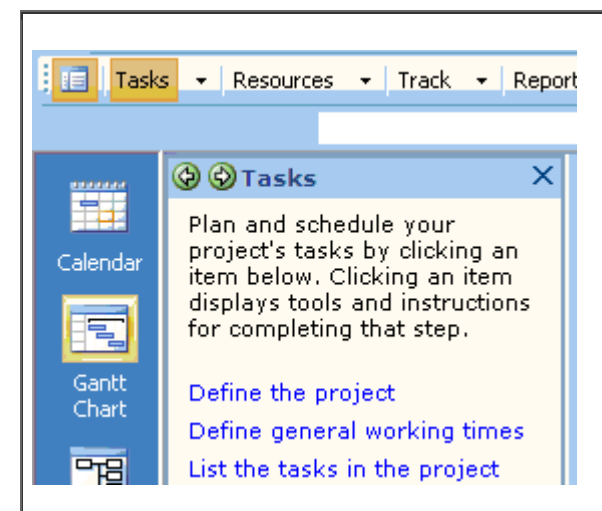

**2. Use** *Tools, Organizer* to save the modified standard calendar in the global template (Global.mpt) so all your future projects inherit the correct working week. You can use *Tools, Organizer* to copy any modified Project element (tables, reports, views etc) to the global template and the modified element will appear in all future projects.

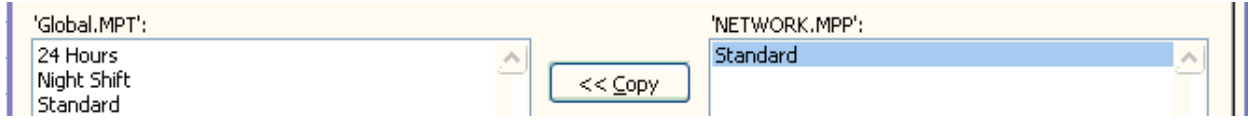

**3. Use top down design to create your task list** – enter the main tasks first then break each main task down into sub-tasks and indent the sub-tasks. Continue to break down the sub-tasks into smaller tasks if necessary. A top down approach is the simplest method of dividing your project into summary tasks and sub-tasks to improve the flexibility of project management and reporting.

**4. Use** *Insert, Recurring Task* to create recurring tasks for weekly team meetings and other repeating tasks.

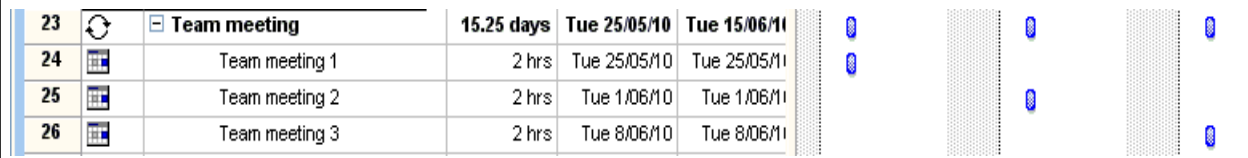

**5. Use** *Edit, Split Task* if you need to defer completion of a task.

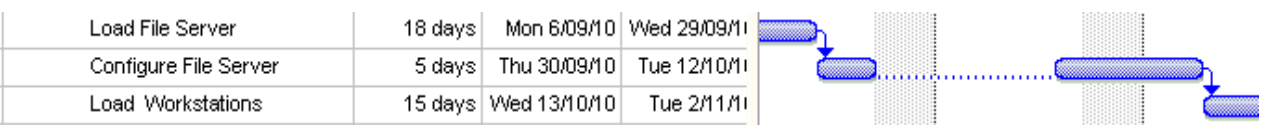

**6. Understand Fixed Duration tasks.** The default task setting in MS Project is *Effort Driven* – if you double the resources assigned to a task then the task duration is automatically halved. If you want the duration of a task to remain fixed regardless of the resources assigned to it then change its task type to *Fixed Duration* (*Project, Task Information, Advanced tab, Task type = Fixed Duration*).

**7. Keep your project flexible** by letting MS Project calculate the start date for tasks. For most projects the only date you type into a project plan should be the project start date (*Project, Project Information, Start date*). This will let you bring the project forwards or delay the start just by amending the project start date.

**8. Define resources generically** whenever possible. For example, if you have three technicians with similar abilities they should be defined in the *Resource Sheet* as *Technicians* with *Maximum Units = 3*, rather than *Jim, Jan* and *John* with *Maximum Units = 1* for each of them. This will permit more flexibility in assigning resources to tasks.

**9. Save a Baseline Plan.** Once you have refined the project plan, lock it in as the 'blueprint' for the project with *Tools, Tracking, Set Baseline*. You can then use either the *Tracking Gantt Chart* or *Baseline Gantt Chart* to compare progress with the original plan.

**10. Use Report, Copy Picture** if you need to reproduce a Gantt Chart in MS Word. Choose *Report, Copy Picture* to copy the Gantt Chart from MS Project then *Edit, Paste* to paste it into MS Word.

#### **What's on at NDA this month \*\*\*\*\*\*\*\*\*\*\*\*\*\*\*\*\*\*\*\*\*\*\*\*\*\*\*\*\*\*\*\*\*\*\*\***

### **Diploma qualifications**

**\*\*\*\*\*\*\*\*\*\*\*\*\*\*\*\*\*\*\*\*\*\*\*\*\*\*\*\***

Last month we sought expressions of interest from clients who wanted to study for a diploma with NDA. Lots of people responded with the most popular qualifications being:

- Diploma [of Project Management](http://www.nda.com.au/outlines/traineeship/BSB51407DiplomaofProjectManagement.pdf) (19)  $\bullet$
- Diploma [of Information Technology -](http://www.nda.com.au/outlines/traineeship/DiplomaofInformationTechnologySystemsAdmin.pdf) Systems Administration (18)  $\bullet$
- [Diploma of Information Technology -](http://www.nda.com.au/outlines/traineeship/DiplomaofInformationTechnologyGeneral.pdf) General (12)  $\bullet$
- Diploma [of Business Administration](http://www.nda.com.au/outlines/traineeship/BSB50407DiplomaofBusinessAdministration.pdf) (12)  $\bullet$
- Diploma [of Management](http://www.nda.com.au/outlines/traineeship/BSB51107DiplomaofManagement.pdf) (9)  $\bullet$
- Diploma [of Business](http://www.nda.com.au/outlines/traineeship/BSB50207DiplomaofBusiness.pdf) (6)  $\bullet$
- [Diploma of Human Resources](http://www.nda.com.au/outlines/traineeship/BSB50607DiplomaofHumanResources.pdf) (6)  $\bullet$
- [Diploma of Information Technology -](http://www.nda.com.au/outlines/traineeship/DiplomaofInformationTechnologyNetworking.pdf) Networking (4)

All applications are either being processed or have been included in tenders to Skills Tasmania for Productivity Places funding. If you missed out let us know and we will see what can be arranged. You can also study for a Certificate II, III or IV with NDA in a wide range of subjects. If you are interested in learning more about NDA qualifications please visit the [Traineeships and Qualifications](http://www.nda.com.au/traineeships/overview.html) page on our website or call Chris Carlson on 1300 765 736.

### **Web courses**

## \*\*\*\*\*\*\*\*\*\*\*\*\*\*\*\*

We are presenting two half-day ecommerce courses in Hobart on 11 May:

- [An Introduction to e-Marketing and e-Distribution](http://www.nda.com.au/outlines/business/introductiontoe-marketingande-distribution.pdf) (am)
- [Search Engine Optimisation & Google Analytics](http://www.nda.com.au/outlines/business/searchengineoptimisationandgoogleanalytics.pdf) (pm)  $\bullet$

The business environment presented in these courses changes so frequently that we have to update the course material every time we offer them. The courses are of direct and immediate interest to small businesses, tourism operators and staff in larger organisations with responsibility for website management.

### **We're massaged out**

\*\*\*\*\*\*\*\*\*\*\*\*\*\*\*\*\*\*\*\*\*\*\*\*\*\* The free lunchtime March Massages at NDA Hobart proved to be extremely popular, with many clients enjoying a neck and shoulder de-stress from Coco or Daisy. If you can't wait until the next time we offer this service you can book direct with *Natural Massage* by calling Sam on 0433 390 958 just across Collins Street frm NDA.

### **Forthcoming Training Courses**

**\*\*\*\*\*\*\*\*\*\*\*\*\*\*\*\*\*\*\*\*\*\*\*\*\*\*\*\*\*\*\*\*\*\*\*\*\*\*\***

NDA is now able to release the following courses for stand-by enrolment, some at significant discounts on standard rates (**to obtain the discount, please phone Kristina on 1300 765 736** and mention this email when making bookings):

#### **Hobart – IT courses**

[Project 2003 and 2007](http://www.nda.com.au/outlines/it/project2day.pdf) 31 Mar/1 Apr – 20% discount \$384 (standard rate \$480) [Designing Simple Web Sites](http://www.nda.com.au/outlines/it/designingsimplewebsites.pdf) 31 Mar – 20% discount \$192 (standard rate \$240) [Excel Introductory 2007](http://www.nda.com.au/outlines/it/excelintro.pdf) 7/8 Apr – standard rate \$480

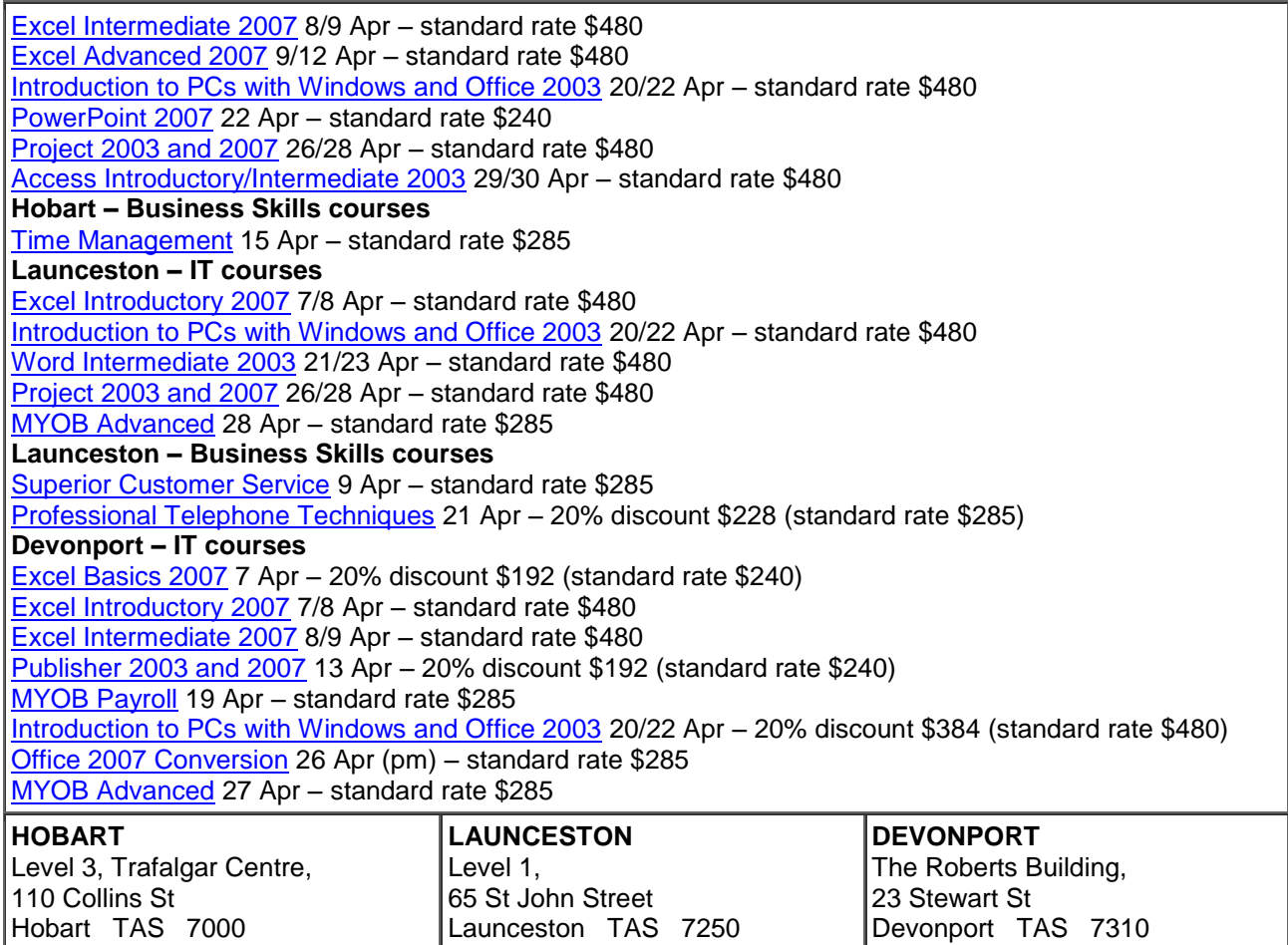

Phone: (03) 6334 4910

Phone: (03) 6423 4547

Phone: (03) 6224 2660